# 3D visualization with TVTK and MayaVi2

#### Prabhu Ramachandran

Department of Aerospace Engineering IIT Bombay

 $14<sup>th</sup> - 18<sup>th</sup>$  August, 2006

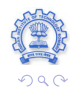

<span id="page-0-0"></span>Þ

# **Outline**

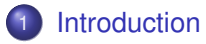

- 2 [Traited VTK \(TVTK\)](#page-4-0)
	- **•** [Feature overview](#page-4-0)
	- [Utility modules](#page-14-0)

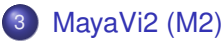

- **•** [Feature overview](#page-18-0)
- **[Overall Design](#page-20-0)**

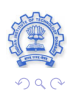

Þ

# VTK

- **TVTK and MayaVi2 use VTK**
- VTK:
	- 3D graphics, imaging and visualization
	- $\bullet$  C++ code wrapped to Python (Tcl, Java ...)
	- Pipeline architecture
	- Huge: 900 classes!
	- Cross-platform, BSD license
- VTK-Python not "Pythonic" enough
	- Native array interface
	- Using numpy arrays: non-trivial, inelegant, inefficient
	- Native iterator interface
	- Can't be pickled
	- GUI editors need to be "hand-made"  $(> 800 \text{ classes}!)$
- TVTK: "Traitified", Pythonic wrapper for VTK-Python

<span id="page-2-0"></span>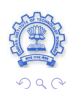

イロメス 伊 メスミメス ミ

# MayaVi-1

- MayaVi-1:
	- 3D/2D visualization (scalars, vectors, rank 2 tensors)
	- 100% Python, lightweight, pretty fast
	- Interactively (and otherwise) scriptable (but only just)
	- **•** Extensible via user defined code
	- Clunky (function-is-everything) Tkinter UI
	- Cross-platform and BSD license
	- Released in 2001, amazingly it is still used!?
- **•** Problems:
	- No MVC
	- $\bullet$  Ugly(?) UI
	- **File format: hack!**
	- Not embeddable
	- Not easily scriptable
- MayaVi-2: MayaVi-1 reloaded: re-designed, re-implemented

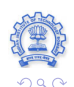

←ロト ←何ト ← ヨト ← ヨ

## **Outline**

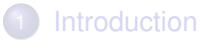

2 [Traited VTK \(TVTK\)](#page-4-0) **•** [Feature overview](#page-4-0) **•** [Utility modules](#page-14-0)

[MayaVi2 \(M2\)](#page-18-0) **• [Feature overview](#page-18-0)** 

**• [Overall Design](#page-20-0)** 

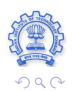

<span id="page-4-0"></span>Þ

#### Features

- **•** "Traitified" and Pythonic wrapper atop VTK
- **•** Elementary pickle support
- Handles numpy arrays/Python lists transparently
- $\bullet$  Utility modules: pipeline browser,  $\texttt{ivtk}, \texttt{mlab}$
- $\bullet$  Envisage plugins for  $\texttt{tvtk}$  scene and pipeline browser
- **•** BSD license
- Linux, Win32 and Mac OS X
- **•** Unit tested

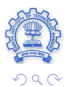

# VTK / TVTK pipeline

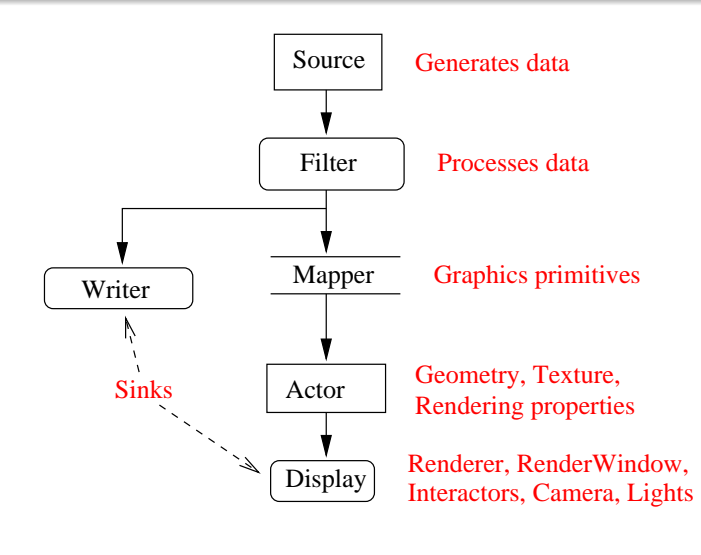

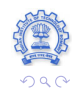

 $\equiv$ 

### Example VTK script

```
import vtk
# Source o b j e ct .
cone = vtk \cdot vtkConeSource()cone. SetHeight (3.0)
cone . SetRadius ( 1 . 0 )
cone. SetResolution (10)
# The mapper .
coneMaper = vtk \cdot vtkPolyDataMapper()coneMapper. SetInput (cone. GetOutput ())
# The actor
coneAction = vtk. vtkActor()coneActor. SetMapper (coneMapper)
# Set i t t o rende r i n wi ref rame
coneActor. GetProperty (). SetRepresentationToWireframe ()
```
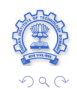

### Example TVTK script

```
from enthought tvtk api import tvtk
cone = \text{tvtk}. ConeSource (height=3.0, radius=1.0,
                         resolution = 10)
coneMapper = tvtk. PolyDataMapper (input=cone. output)
p = tv tk. Property ( representation = 'w')
coneActor = tvtk. Actor (mapper=coneMapper, property=p)
```
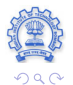

#### The differences

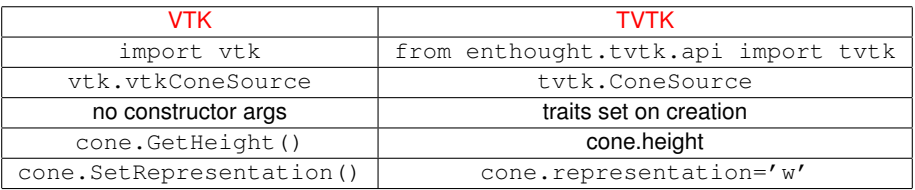

- vtk3DWidget <sup>→</sup> ThreeDWidget
- Method names: consistent with ETS (lower\_case\_with\_underscores)
- VTK class properties (Set/Get pairs or Getters): traits

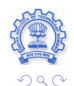

Þ

**K ロ ト K 何 ト K ヨ ト** 

# TVTK and traits

- Attributes may be set on object creation
- $\bullet$  Multiple properties may be set via set
- Handy access to properties
- Usual trait features (validation/notification)
- Visualization via automatic GUI
- $\bullet$  tvtk objects have strict traits
- **•** pickle and cPickle can be used

#### Collections behave like sequences

```
\gg ac = tvtk. Actor Collection ()
\gg print len(ac)
0
\gg ac.append ( tvtk. Actor ( ) )
>>> print len(ac)
1
\Rightarrow for i in ac:
... print i
. . .
# [ Snip o ut p ut ]
\Rightarrow \sec[-1] = \text{tvtk}. Actor()
>>> del ac<sup>[0]</sup>
>>> print len(ac)
0
```
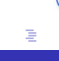

 $\Omega$ 

イロト イ母 トイラ トイラト

#### Array example

Any method accepting DataArray, Points, IdList or CellArray instances can be passed a numpy array or a Python list!

```
>>> from enthought.tvtk.api import tvtk
>>> from numpy import array
\Rightarrow points = array ([[0,0,0], [1,0,0], [0,1,0], [0,0,1]], 'f')
\Rightarrow triangles = array ([[0,1,3], [0,3,2], [1,2,3], [0,2,1]])
\Rightarrow mesh = tvtk. PolyData ()
\gg mesh. points = points
\gg mesh. polys = triangles
\gg temperature = array ([10, 20, 20, 30], 'f')
\gg mesh . point data . scalars = temperature
>>> import operator # Array's are Pythonic.
>>> reduce ( o perator . add, mesh . point data . s cal ars . 0.0)
80.0
\Rightarrow pts = tvtk. Points () # Demo of from_array/to_array
\gg pts . from \arctan(\text{points})\gg print pts to array ()
```
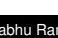

イロト イ押ト イヨト イヨト

Þ  $\Omega$ 

イロト イ母 トイヨ トイヨト

#### Array example: contrast with VTK

```
\Rightarrow mesh = vtk.vtkPolyData()
\Rightarrow \Rightarrow # Assume that the points and triangles are set.
\ldots sc = vtk. vtk Float Array ()
>>> sc . SetNumberOfTuples ( 4 )
>>> sc . SetNumberOfComponents ( 1 )
>>> for i, temp in enumerate (temperatures):
... sc. SetValue (i, temp)
. . .
>>> mesh. GetPointData (). SetScalars (sc)
```
Equivalent to (but more inefficient):

```
\gg mesh. point data. scalars = temperature
```
TVTK: easier and more efficient!

## **Outline**

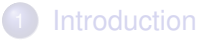

- 2 [Traited VTK \(TVTK\)](#page-4-0) **•** [Feature overview](#page-4-0)
	- **•** [Utility modules](#page-14-0)
- [MayaVi2 \(M2\)](#page-18-0)
	- **[Feature overview](#page-18-0)**
	- **[Overall Design](#page-20-0)**

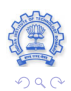

<span id="page-14-0"></span>Þ

イロト イ母 トイヨ トイヨ)

# Scene widget, pipeline browser and  $\texttt{ivtk}$

#### **e** enthought.pyface.tvtk: scene widget

- Provides a Pyface  $\text{tvtk}$  render window interactor
- Supports VTK widgets
- Picking, lighting
- enthought.tvtk.pipeline.browser
	- Tree-view of the  $\text{tvtk}$  pipeline
- **O** enthought.tvtk.tools.ivtk
	- Like MayaVi-1's ivtk module
	- Convenient, easy to use, viewer for  $\text{tvtk}$

## mlab interface

- enthought.tvtk.tools.mlab
- **Provides Matlab like 3d visualization conveniences**
- **API mirrors that of Octaviz:** <http://octaviz.sf.net>
- Place different Glyphs at points
- 3D lines, meshes and surfaces
- **•** Titles, outline

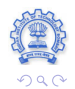

Þ

# Envisage plugins

- Envisage: an extensible plugin based application framework
- enthought.tvtk.plugins.scene
	- **Embed a TVTK render window**
	- **Features all goodies in** enthought.pyface.tvtk
- enthought.tvtk.plugins.browser

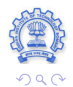

# **Outline**

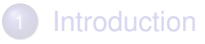

[Traited VTK \(TVTK\)](#page-4-0) **• [Feature overview](#page-4-0) •** [Utility modules](#page-14-0)

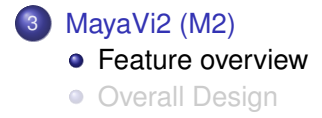

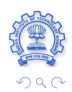

<span id="page-18-0"></span>Þ

#### Features

- MayaVi-2: built atop Traits, TVTK and Envisage
- Focus on building the model right
- **•** Uses traits heavily
- MayaVi-2 is an Envisage plugin
- Workbench plugin for GUI
- **tvtk scene plugin for TVTK based rendering**
- View/Controller: "free" with traits and Envisage
- MVC
- Uses a simple, persistence engine

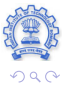

# **Outline**

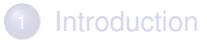

[Traited VTK \(TVTK\)](#page-4-0) **• [Feature overview](#page-4-0) •** [Utility modules](#page-14-0)

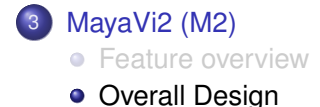

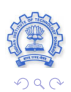

<span id="page-20-0"></span>Þ

# Example view of MayaVi-2

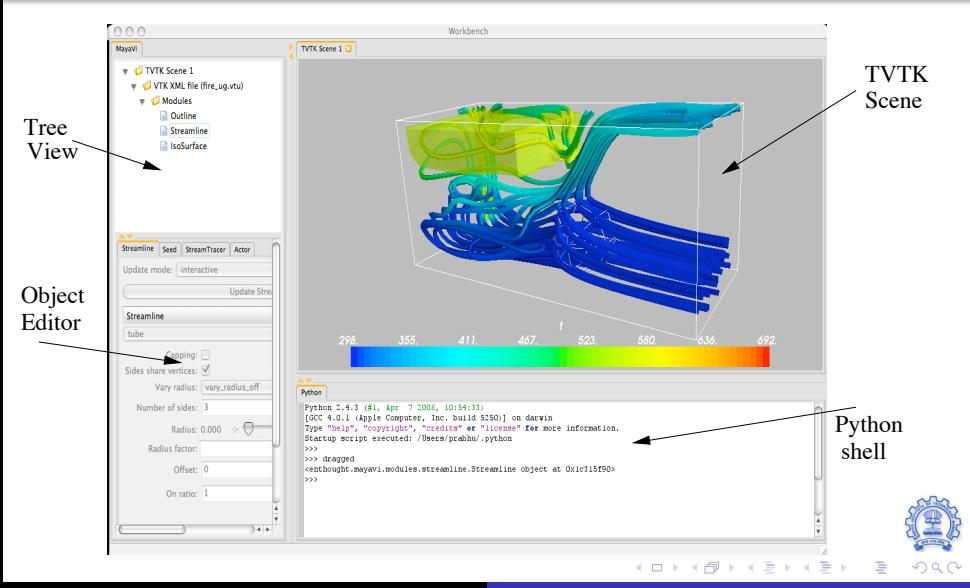

SciPy06 **Prabhu Ramachandran** [TVTK and MayaVi2](#page-0-0)

# The big picture

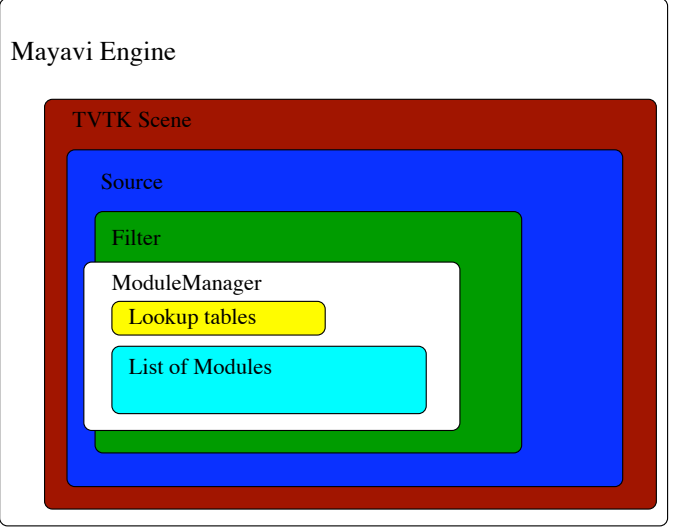

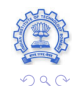

È

**K ロ ▶ K 御 ▶ K 君 ▶ K 君 ▶** 

# Class hierarchy

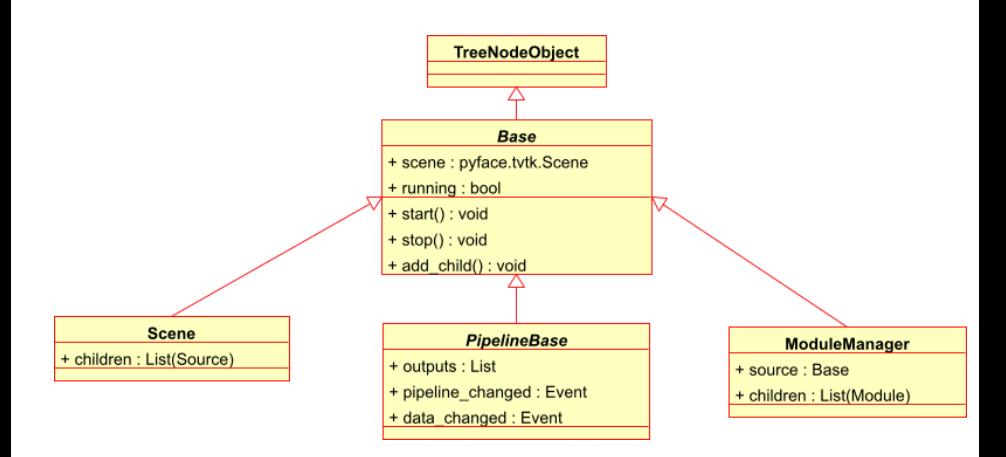

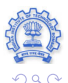

Þ

# Class hierarchy

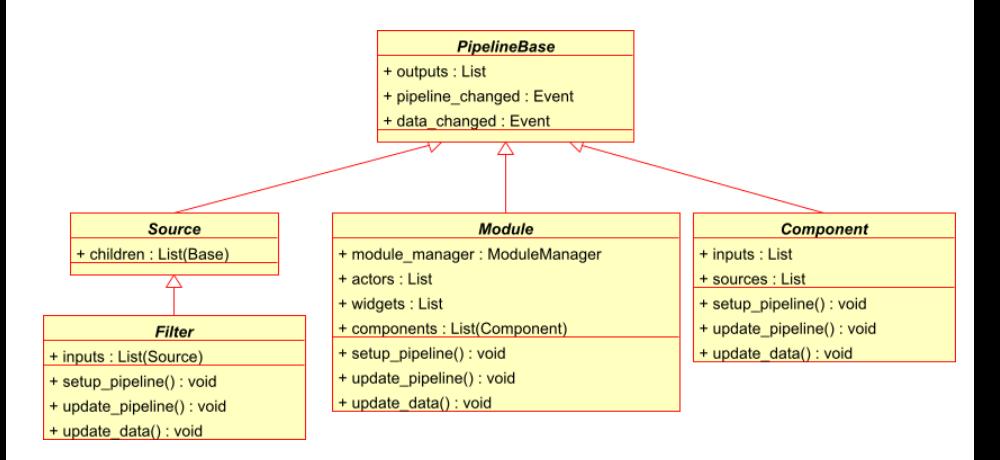

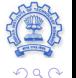

Þ

# Containership relationship

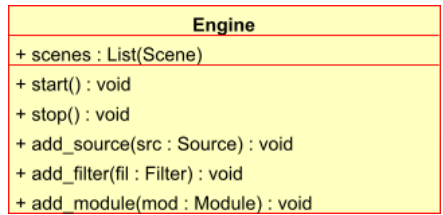

- **•** Engine contains: list of Scene
- Scene contains: list of Source
- **O** Source **contains: list of** Filter and/or ModuleManager
- **ModuleManager contains: list of Module**
- **Module contains: list of** Component

**∢ ロ ▶ ∢ 伊 ▶ ∢** 

### Interactively scripting MayaVi-2

- Drag and drop
- **The mayavi instance** 
	- >>> mayavi . new\_scene ( ) *# C reate a new scene*
	- $\gg$  mayavi save visualization ('foo  $mv2'$ )
- mayavi.engine:
	- >>> e = mayavi . engine *# Get the MayaVi engine .* >>> e.scenes<sup>[0]</sup> # *first scene in mayavi.*  $\gg$  e.scenes [0]. children [0]
	- >>> *# f i r s t scene ' s f i r s t sou rce ( v t k f i l e )*

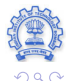

# Scripting ...

mayavi: instance of

enthought.mayavi.script.Script

- **Traits:** application, engine
- Methods (act on current object/scene):
	- o new scene()
	- o add source(source)
	- o add filter(filter)
	- add module(m2 module)
	- o save/load visualization(fname)

#### Stand alone scripts

- **· Subclass** enthought.mayavi.app.Mayavi
- Override the run() method
- **o** self.script is a Script instance

Þ

#### ipython -wthread

```
from enthought . mayavi . app import Mayavi
m = Mayavi()
m. main ( )
m. script . new scene ( )
# 'm. s c r i p t ' i s the mayavi . s c r i p t . S c r i p t i n st a n c e
enqine = m. script . engine
```
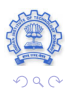

Þ

イロト イ母 トイラ トイラト

#### **Status**

- TVTK: stable, tested, documented
- MayaVi2: core is stable, but feature incomplete, and not fully documented, definitely usable

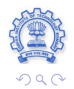

<span id="page-30-0"></span>Þ